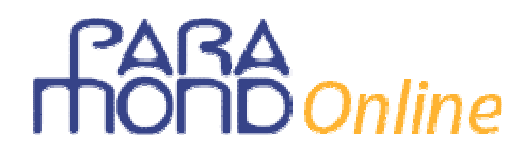

### **La creazione di valore nelle aziende for profit: calcolo e rappresentazione**

*di Gian Carlo Bondi* 

#### **Premessa**

Tutte le volte che prende avvio un nuovo triennio di Economia aziendale, di fronte ai ragazzi del terzo anno, mentre leggo nei loro occhi quel poco o tanto di aspettativa che nutrono per una materia quasi nuova, mi torna alla mente una delle tante perle di Steve Jobs, secondo il quale un'azienda, per avere successo, e ancora di più per mantenerlo, *non deve mai perdere la mentalità della start up*, la visione delle imprese nate in garage per passione con l'unico obiettivo di inseguire un'idea meravigliosa e fare il prodotto più bello di tutti. Anch'io, ogni volta che ricomincio, e a dispetto delle profonde radici che oramai mi legano all'esperienza e mi spingerebbero a riprodurre ciò che in passato ha avuto successo, resisto alla tentazione e rimetto tutto in gioco, cercando un approccio nuovo, diverso, che possa interessare anche me. Solo così so che riuscirò a interessare: rispettando tutte le aspettative. Non soltanto quelle dei ragazzi, ma anche le mie.

Sappiamo che il "cucciolo" di terza (e in generale lo studente, per definizione) può peccare nelle *hard skills* (competenze), ma gode di un ricco deposito di *soft skills* (attitudini) che devono essere sollecitate dal docente. In particolare, lo studente del terzo anno ha una naturale predisposizione per i fatti economici ed è certamente in grado di capire i principali meccanismi della formazione del valore, purché gli vengano presentati con chiarezza, lasciandogli la possibilità di spaziare un po' con la fantasia e senza incatenarlo da subito a regole.

Forse è proprio la loro assenza di pregiudizi a rendere fertile la sperimentazione con questi ragazzi, consentendo loro di dispiegare con passione e interesse i loro ragionamenti, sbagliare con la propria testa e trovare la strada per correggersi.

Tale predisposizione, purtroppo, rischia di durare giusto il tempo di fare conoscenza con la contabilità, che, quando viene affrontata con le metodologie tradizionali (evidentemente poco efficaci per quell'età), si trasforma rapidamente *da soluzione in problema*, togliendo al ragazzo spontaneità e capacità di partecipazione.

Per questi motivi, molti docenti dedicano molto tempo a preliminari "extra-contabili", posticipano più che possono le soluzioni offerte da una ragioneria più strutturata, perché sanno che in quel momento rischieranno di perdere la cooperazione di buona parte della classe. Ma, prima o poi, la contabilità arriva.

#### **L'esperienza didattica**

Presento di seguito una recentissima esperienza vissuta con una classe terza (la III A dell'ISIS *G.A. Cavazzi* di Pavullo nel Frignano, Modena) proprio in relazione ai preliminari della disciplina. Si tratta del tentativo (riuscito) di sviluppare in classe, con modalità cooperativa un'esercitazione non semplice per la determinazione extra-contabile e l'esposizione in Bilancio del Reddito e del Patrimonio.

L'elaborazione del lavoro applicativo richiede necessariamente una preventiva, seppur semplificata, **analisi teorica** delle principali caratteristiche del sistema azienda, in particolare delle operazioni che ne caratterizzano il ciclo della gestione nonché della necessità, strettamente connaturata al sistema, di implementare un sistematico check up per la verifica del raggiungimento dell'obiettivo principale delle aziende for profit, la creazione di valore, attraverso la determinazione ed esposizione in un report delle due grandezze d'impresa (Reddito e Patrimonio) che attestano il conseguimento dei risultati aziendali.

Quasi subito si entra nel vivo del "fare il Bilancio" con la **pratica** predisposizione della "cartella clinica" dell'organismo aziendale, di quel sistema articolato di dati riferiti all'oggetto d'indagine (il Patrimonio) che descrivono sia il suo stato in un determinato istante (Situazione patrimoniale) sia la sua evoluzione avvenuta nel periodo che si chiude in quell'istante (Situazione economica).

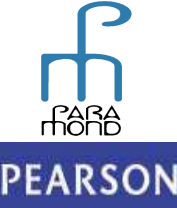

# **Online**

Il tempo complessivamente impiegato è stato di 8 ore e ha consentito alla classe, dopo appena 10 giorni dall'inizio della scuola, di fare il suo primo Bilancio.

Com'è prevedibile, il percorso proposto contiene alcune *semplificazioni*. Ad esempio, nella Situazione economica viene indicato il solo Costo del venduto delle merci, senza contrapporre Acquisti e Rimanenze finali, le Immobilizzazioni vengono esposte nella Situazione patrimoniale con procedura diretta, non vengono considerati gli aspetti fiscali ecc. Ma la sottrazione non riguarda il sistema logico, bensì soltanto l'approccio ai singoli componenti del sistema stesso, la cui completezza in termini di gamma e di approfondimento troverà posto in un momento successivo.

Tra l'altro, come si noterà esaminando l'esempio, si tratta di un approccio che quanto prima potrà tradursi, senza particolari frizioni, in **soluzione contabile**. Il taglio qui assegnato ai ragionamenti, che sempre puntano alla radice essenziale dei fenomeni, dovrebbe infatti consentire un rapido e consapevole passaggio alla contabilità generale. Saltando preferibilmente, almeno all'inizio, i tranelli del *Sistema Amaduzzi*. 1

Di seguito viene proposta un'applicazione pratica che conduce rapidamente alla redazione di un semplice Bilancio, con procedura pre-contabile. Essa si avvale di un **modello di analisi in 10 step**, nel quale particolare importanza riveste lo step n. 5, che descrive il passaggio logico dal Reddito al Patrimonio e dalla elaborazione di una Situazione (quella economica) all'altra (quella patrimoniale)<sup>2</sup>.

| a) Il Conto del Reddito<br>Situazione economica |                                                                                                    | b) Il Conto del Patrimonio<br>Situazione patrimoniale |                                              |
|-------------------------------------------------|----------------------------------------------------------------------------------------------------|-------------------------------------------------------|----------------------------------------------|
| 1                                               | Cerchiamo i Componenti Negativi di                                                                                                    | 6                                                     | Cerchiamo le Attività (ATT)                  |
|                                                 | <b>Reddito (CNR)</b>                                                                                                    | 7                                                     | Cerchiamo le Passività (PAX)                 |
| $\overline{2}$                                  | Cerchiamo i Componenti Positivi di                                                                                                    | 8                                                     | Calcoliamo il Patrimonio Netto               |
|                                                 | <b>Reddito (CPR)</b>                                                                                                    |                                                       | $(PN = ATT - PAX)$ e determiniamo il         |
| 3                                               | Calcoliamo la Creazione di valore                                                                                                    |                                                       | <i>Reddito sintetico</i> $(PN - CP)$         |
|                                                 | $(CV = CPR - CNR)$ : Reddito analitico                                                                                                    | 9                                                     | Diamo un giudizio sulla <i>redditività</i> : |
| $\overline{\mathbf{4}}$                         | Report $1^a$ parte                                                                                                    |                                                       | Calcoliamo il ROE = $CV/CP$ %                |
|                                                 | Rappresentiamo il Conto del Reddito:                                                                                                    | 10                                                    | Report $2^a$ parte                           |
|                                                 | La Situazione Economica (SE)                                                                                                    |                                                       | Rappresentiamo Il Conto del Patrimonio:      |
|                                                 |                                                                                                    |                                                       | La Situazione Patrimoniale (SP)              |
| $\overline{5}$                                  | Riflettiamo<br>sulla relazione                                                                                                    | <b>Dimostrazione</b>                                  |                                              |
|                                                 | tra Reddito<br>Patrimonio di partenza (Capitale proprio, CP)<br>e Patrimonio<br>+ Creazione di valore $(CV)$ = Patrimonio di arrivo (Patrimonio netto, PN) |                                                       |                                              |

 1 Cfr. G.C. Bondi, **Insegnare e apprendere Economia aziendale nella classe terza**, www.paramond.it, 2009.

<sup>2</sup> Con questo approccio, lo studente è invitato a calcolare **prima** il risultato economico (la creazione di valore), ottenendo, **in un secondo momento**, il patrimonio di funzionamento. Da questa angolazione, il Patrimonio è visto dunque quale "montante" del capitale inizialmente investito dall'imprenditore, capitale che si è "arricchito" del Reddito. Nessuno impedisce, naturalmente, a partire dagli stessi dati, un approccio diverso e complementare, quale quello di determinare prima il patrimonio di funzionamento, ottenendo poi, in una seconda fase, il risultato economico, quale "differenza" (variazione) tra due capitali calcolati in momenti successivi del tempo. Com'è evidente, si tratta di due modalità di lavoro che possono venire utilmente alternate e collegate tra loro, o anche **gestite simultaneamente operazione per operazione**, nell'idea che, in tutti i casi, la determinazione del Reddito e del Patrimonio sono strettamente interdipendenti l'una dall'altra. Sta all'insegnante rendersi conto di quale sia la sequenza che viene meglio percepita come consequenziale dalla sua classe ai fini del conseguimento degli obiettivi che ci si è dati.

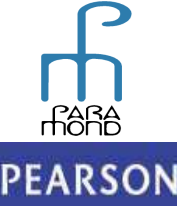

### $\delta$ Online

### **a) Il Conto del Reddito - Situazione economica**

#### **1. Cerchiamo i Componenti Negativi di Reddito (CNR)**

I **Componenti Negativi di Reddito** sono rappresentati dal valore dei fattori produttivi effettivamente utilizzati nella parte di gestione considerata, e dunque già transitati nei processi di trasformazione/vendita. Si tratta di *flussi negativi*, riferiti al periodo in esame.

Convenzionalmente, i CNR si scrivono *nella colonna di sinistra* della Situazione economica.

#### **2. Cerchiamo i Componenti Positivi di Reddito (CPR)**

I **Componenti Positivi di Reddito** sono rappresentati dal valore delle vendite di beni (e servizi) effettivamente ceduti (eseguiti) nel periodo considerato.

Si tratta di *flussi positivi*, riferiti al periodo in esame.

Convenzionalmente, i CPR si scrivono *nella colonna di destra* della Situazione economica.

I componenti negativi e positivi della Situazione economica vengono individuati seguendo il **principio della competenza economica**, e cioè tenendo conto dei soli costi e ricavi inerenti al calcolo, **indipendentemente dagli aspetti finanziari**, e cioè non già e non soltanto dei costi e ricavi rispettivamente "spesi" e "incassati".

I due concetti non potrebbero essere più diversi. Per fare soltanto un esempio: a fronte di una spesa di  $\epsilon$  100 sopportata per premi assicurativi, potremmo avere:

- un costo di competenza inferiore a quanto speso (ad es. soli  $\epsilon$  75), se 1/4 del premio pagato anticipatamente è riferito (compete) all'anno successivo;
- un costo di competenza superiore a quanto speso (ad es.  $\epsilon$  150), se è rimasto ancora da pagare posticipatamente nell'anno prossimo 1/3 del premio che compete all'esercizio.

Ciò che conta, dunque, al fine di assumere la caratteristica di Componente negativo o Componente positivo, non è tanto la circostanza che il costo (il ricavo) sia stato fatturato o pagato (riscosso), quanto, per i CNR, che il fattore sia stato effettivamente impiegato nei processi di trasformazione che si sono conclusi con la vendita e, per i CPR, che il bene/servizio prodotto sia già stato ceduto/eseguito.

Solo a queste condizioni di omogeneità e reciproca correlazione i componenti negativi e positivi risultano tra loro comparabili, cioè confrontabili e atti a generare un risultato calcolabile.

#### **3. Calcoliamo la Creazione di valore (CV = CPR - CNR):** *Reddito analitico*

Facendo la differenza tra i Componenti positivi e i Componenti negativi si ottiene la **Creazione di valore (CV)** avvenuta nel periodo considerato, e cioè il risultato economico, che può essere positivo (utile) o negativo (perdita).

In condizioni normali i CPR dovrebbero essere più alti dei CNR, nel senso che l'impresa dovrebbe essere in grado *in un certo intervallo temporale* di vendere i prodotti e i servizi che offre sul mercato a **prezzi** che remunerino adeguatamente le **risorse** impiegate per ottenerli e offrano quel margine di tolleranza che giustifichi adeguatamente il **rischio d'impresa** sopportato dai soci, rispetto ad altre forme di investimento più sicure.

La differenza positiva esprime l'**eccedenza** di valore prodotta con la gestione del periodo trascorso e offre la misura della performance dell'impresa in termini di efficienza e efficacia.

Convenzionalmente, il Risultato economico, se positivo si scrive *nella colonna di sinistra* della Situazione economica, a pareggio.

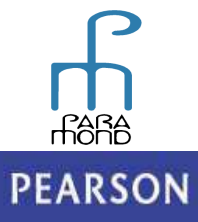

*Principio della competenza economica* 

Principio della competenza economica

# Online

#### **4. Report 1<sup>a</sup> parte = Rappresentiamo il Conto del Reddito: la Situazione Economica (SE)**

Il **Reddito** può essere convenzionalmente rappresentato in un prospetto a 2 sezioni denominato **SITUAZIONE ECONOMICA.** 

Nella **Situazione economica** avviene la rappresentazione dei componenti negativi e positivi del Reddito dell'impresa e cioè delle **forze agenti** di segno opposto che sono responsabili (hanno, come si dice, le "colpe" e "meriti") della Creazione di valore avvenuta *nel periodo considerato* e della conseguente **trasformazione** del vecchio Patrimonio nel nuovo.

Per questa via, si dice che il Reddito viene calcolato con procedura **analitica**, e cioè attraverso la specificazione dei suoi elementi.

Si tratta di informazioni cruciali, visto che all'imprenditore non preme soltanto sapere **se** e **quanto** ha guadagnato, ma anche **come** ha guadagnato. È suo interesse, infatti, tenere sotto controllo le cause del Reddito, onde individuare le proprie aree di successo e i propri punti di debolezza, anche per modificare nel futuro, quando necessario e possibile, le scelte che non si sono rivelate profittevoli.

#### **5. Riflettiamo sulla relazione tra Reddito e Patrimonio**

**Patrimonio di partenza** (Capitale proprio, CP) **+ Creazione di valore** (CV) **= Patrimonio di arrivo** (Patrimonio netto, PN)

Tra **Reddito e Patrimonio** esiste un legame inscindibile.

È possibile affermare che *il Reddito è il fine e il Patrimonio è lo strumento per conseguirlo* o anche che *le operazioni di gestione si avvalgono del Patrimonio allo scopo di generare il Reddito.* 

Nel nostro modello tale relazione riveste una fondamentale importanza pratica e ci consente di passare dal calcolo e dall'esposizione del Reddito al calcolo e alla esposizione del Patrimonio.

Il ragionamento è cruciale ma semplice: **se nel periodo è avvenuta una Creazione di valore di un certo importo, necessariamente, il Patrimonio deve a quella data avere accolto in sé tale valore e il Capitale proprio investito deve dunque ritrovarsi incrementato di quell'importo.**

Tra l'altro, come vedremo, la relazione che lega Reddito e Patrimonio è valida non solo a livello "macro" ma anche a livello "micro", cioè non solo nei risultati complessivi di sistema ma altresì in relazione alle singole operazioni di gestione, che possono dunque essere analizzate in base agli effetti che simultaneamente producono sulle due grandezze aziendali.

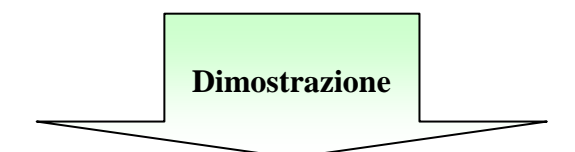

### **b) Il Conto del Patrimonio - Situazione patrimoniale**

#### **6. Cerchiamo le Attività (ATT)**

Le **Attività** corrispondono agli elementi dei quali l'impresa può effettivamente disporre *a una certa data*. Si tratta delle somme liquide disponibili in cassa o depositate sul c/c bancario, dei crediti vantati verso i clienti in relazione alle vendite con regolamento dilazionato, ma anche delle quote di fattori produttivi e altri diritti già acquisiti ma a consumo differito, cioè non ancora immessi nei processi di trasformazione/vendita ove verranno accolti nei prossimi esercizi di gestione.

Si tratta di elementi attivi, cioè di **segno positivo**, riferiti al termine dell'esercizio considerato. Convenzionalmente, le ATT si scrivono *nella colonna di sinistra* del prospetto della Situazione patrimoniale.

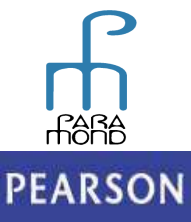

# Online

#### **7. Cerchiamo le Passività (PAX)**

Le **Passività** indicano i debiti, gli obblighi e i vincoli che gravano sull'impresa *alla stessa data*, riducendo il valore netto dell'impresa rispetto all'attivo.

Si tratta dei debiti v/banche collegati all'accensione di mutui passivi, dei debiti contratti verso i fornitori in relazione agli acquisti con regolamento differito, ai debiti verso i dipendenti da saldarsi al termine della loro attività lavorativa (TFR) e di ogni altra forma di debito o impegno sorto nella gestione trascorsa che debba essere onorato in seguito, attraverso il versamento di somme di denaro o l'esecuzione di servizi già anticipatamente fatturati o riscossi.

Si tratta di elementi passivi, cioè di **segno negativo**, riferiti al termine dell'esercizio considerato.

Convenzionalmente, le PAX si scrivono *nella colonna di destra* del prospetto della Situazione patrimoniale.

#### **8. Calcoliamo il Patrimonio Netto (PN = ATT – PAX) e determiniamo il Reddito sintetico (PN – CP)**

Prende il nome di **Patrimonio netto** la differenza numerica che, *in quel dato momento* può essere eseguita tra le Attività e le Passività. È bene precisare che il Patrimonio netto non è né attivo né passivo, ma rappresenta semplicemente il saldo contabile e cioè la differenza algebrica tra l'attivo e il passivo, né indica qualcosa di aggiuntivo rispetto all'attivo. Si tratta di una differenza "virtuale" che rappresenta, in astratto, il **valore che può essere attribuito all'azienda** in quel particolare istante del suo ininterrotto funzionamento, costituito in concreto dal saldo delle attività che resterebbe ai soci una volta estinti tutti i debiti.

In condizioni normali le ATT devono essere più alte delle PAX, nel senso che l'impresa deve essere in grado *in ogni momento* di estinguere i debiti con le sue risorse, e anche con un adeguato margine netto di tolleranza. Margine che, una volta sottratto il Capitale proprio investito dai soci, assicuri la **Creazione di valore** dal lato patrimoniale.

Quando le Attività sono maggiori delle Passività, il Patrimonio netto è positivo e, convenzionalmente, viene sistemato, *a pareggio*, nella colonna del passivo.

#### **9. Report 2<sup>a</sup> parte = Rappresentiamo il Conto del Patrimonio: La Situazione Patrimoniale (SP)**

Il **Patrimonio** può essere convenzionalmente rappresentato in un prospetto a 2 sezioni denominato **SITUAZIONE PATRIMONIALE.**

La **Situazione patrimoniale** elenca le due serie di elementi di segno opposto che sono attribuibili a un'azienda in funzionamento (le Attività e le Passività) e che rappresentano i valori che *a una certa data* sono ancora esistenti e costituiscono la base di partenza della gestione futura. A saldo, espone poi il loro valore netto (PN), distinto nelle due quote "ideali": CP e CV.

Il Reddito viene in questo modo calcolato con procedura **sintetica**, e cioè come differenza tra due patrimoni consecutivi, quello finale (PN) e quello inizialmente investito (CP) (procedendo all'aggiornamento del valore iniziale quando, nel periodo, vi sono stati *aumenti e/o diminuzioni esogeni*, non attinenti cioè alla gestione dell'impresa). In effetti, le operazioni di gestione fanno variare sia la composizione (qualità) che il valore (quantità) del Patrimonio. Come si usa dire, il Patrimonio d'impresa, sottoposto all'attività di **Creazione di valore**, modifica il suo **"stato"** dando vita al **flusso** del Reddito. Al termine delle operazioni compiute sarà allora possibile rappresentare il **nuovo stato del Patrimonio** e capire se vi è stata, nel periodo intercorso tra le due rappresentazioni patrimoniali, la desiderata **Creazione di valore**.

#### **10. Diamo un giudizio sulla redditività: calcoliamo il ROE (CV/CP %)**

Per valutare la performance economica di un'azienda non è sufficiente tenere conto del **Reddito** raggiunto ma bisogna anche considerare il **Patrimonio** che è stato impegnato per ottenere questo risultato. Non è infatti significativo ragionare in termini *assoluti*. Un profitto di € 10.000, ad esempio, è ottimo se per ottenerlo si sono dovuti investire  $\epsilon$  50.000, ma è molto modestose l'investimento è stato di  $\epsilon$  1.000.000.

Occorre dunque ragionare in termini **relativi**, passando dal Reddito alla **redditività**.

Una misura della redditività può essere espressa dal cosiddetto **ROE** (*Return on equity*), che si calcola nel modo seguente:

#### Risultato economico / Capitale proprio x 100

dove per **Capitale proprio** si intende il Patrimonio effettivamente investito per conseguire il Reddito.

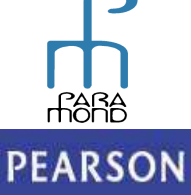

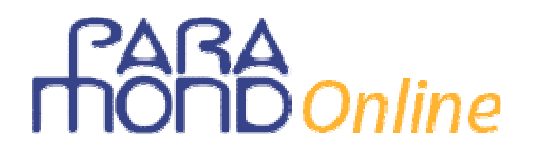

### **Un esempio**

In data 1^ febbraio CALVIN e HOBBES costituiscono a Ravenna la società di persone **CALVIN & HOBBES in the sea** per l'esercizio in comune di un'attività commerciale al dettaglio (compravendita di pedalò).

Nel corso del primo periodo amministrativo (01/02-31/12/*n*) vengono compiute le seguenti **operazioni di gestione** (*per semplicità non si considerano gli aspetti fiscali*).

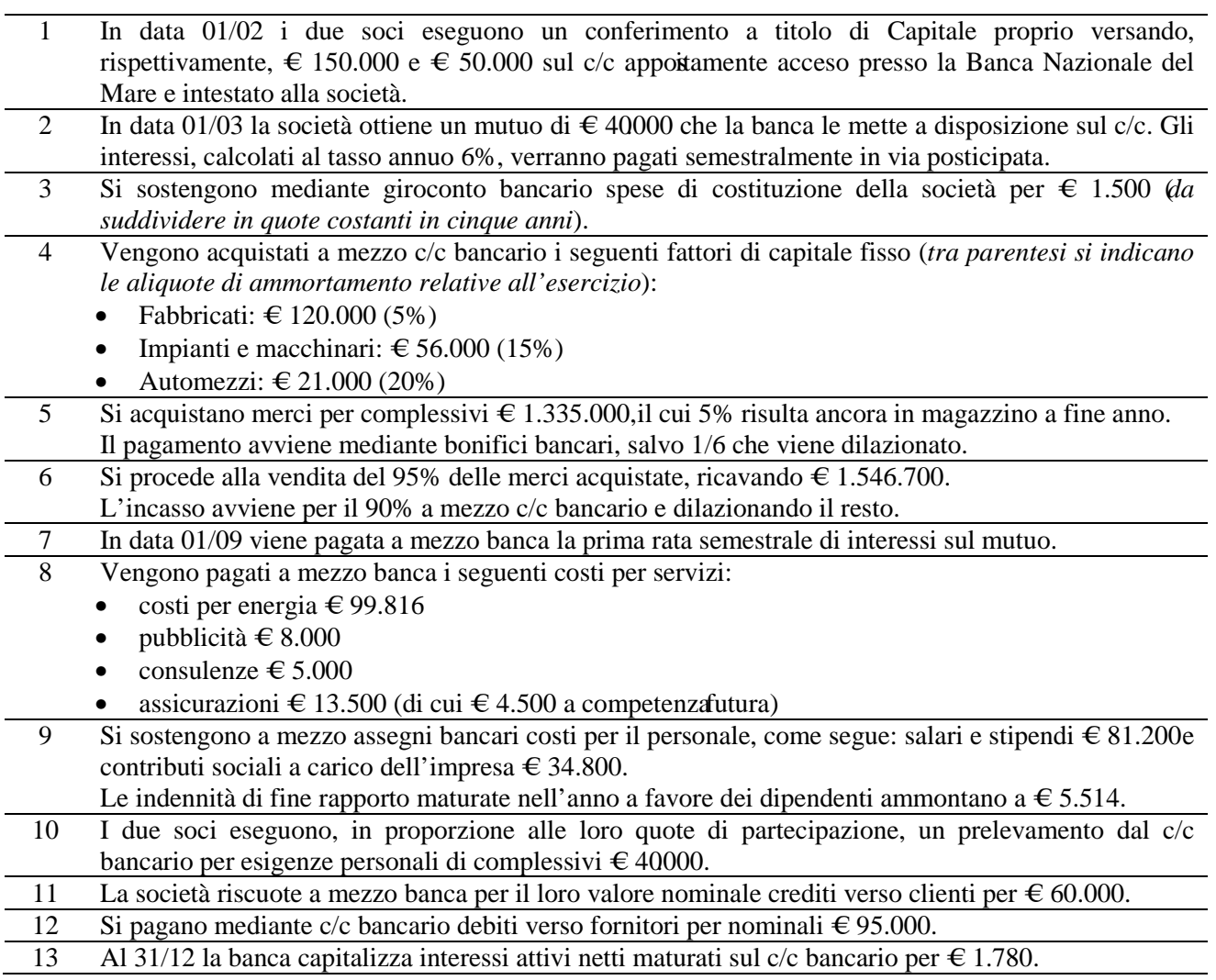

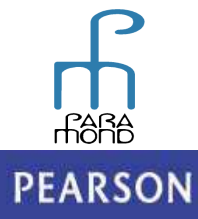

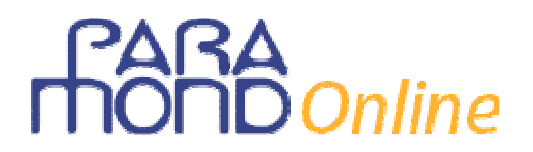

#### **Analisi delle operazioni di gestione e dei loro riflessi sul Reddito e sul Patrimonio**

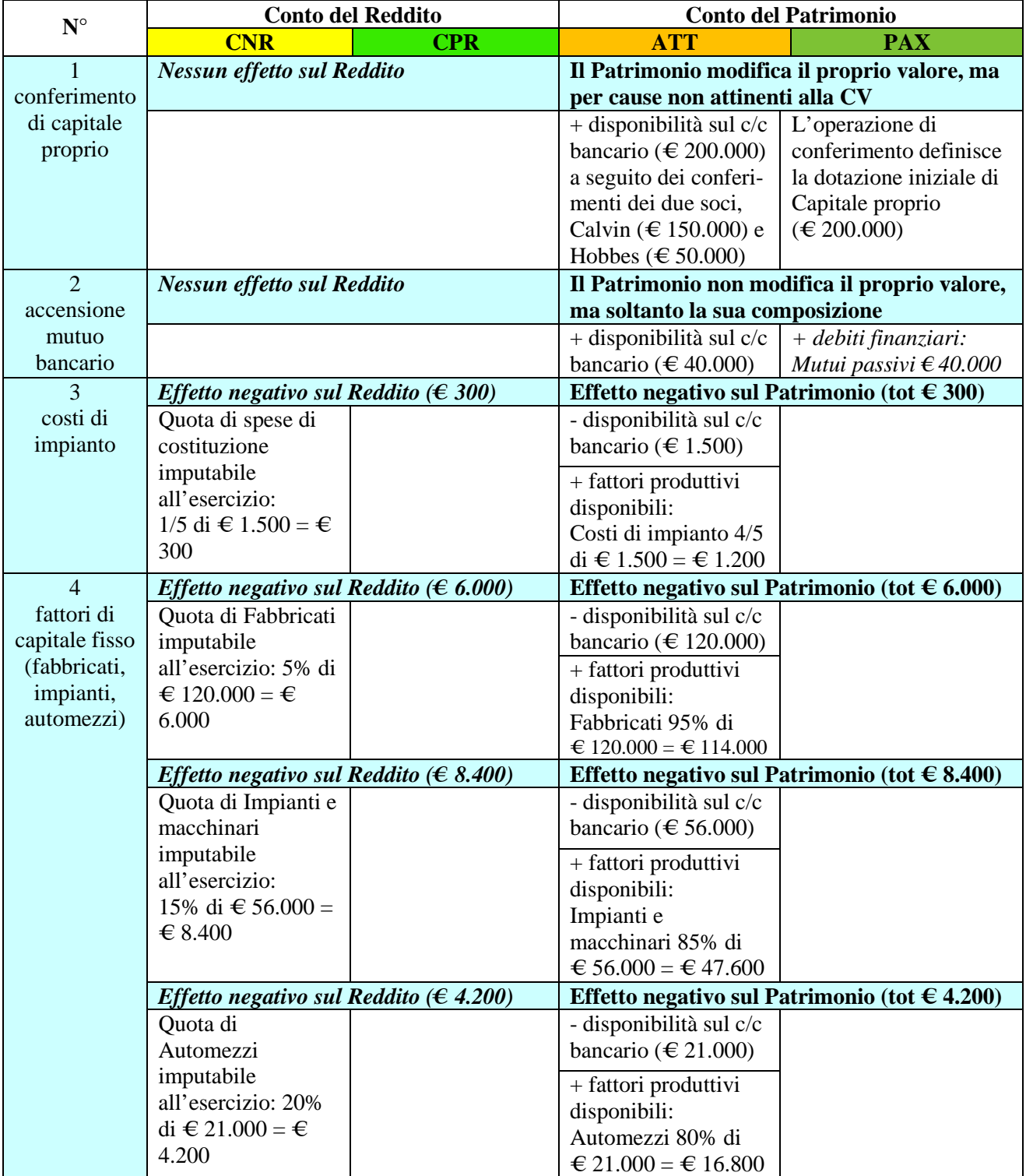

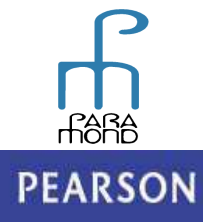

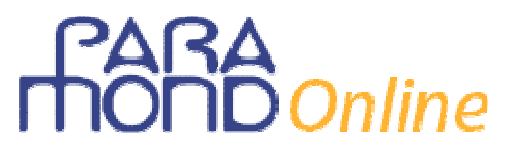

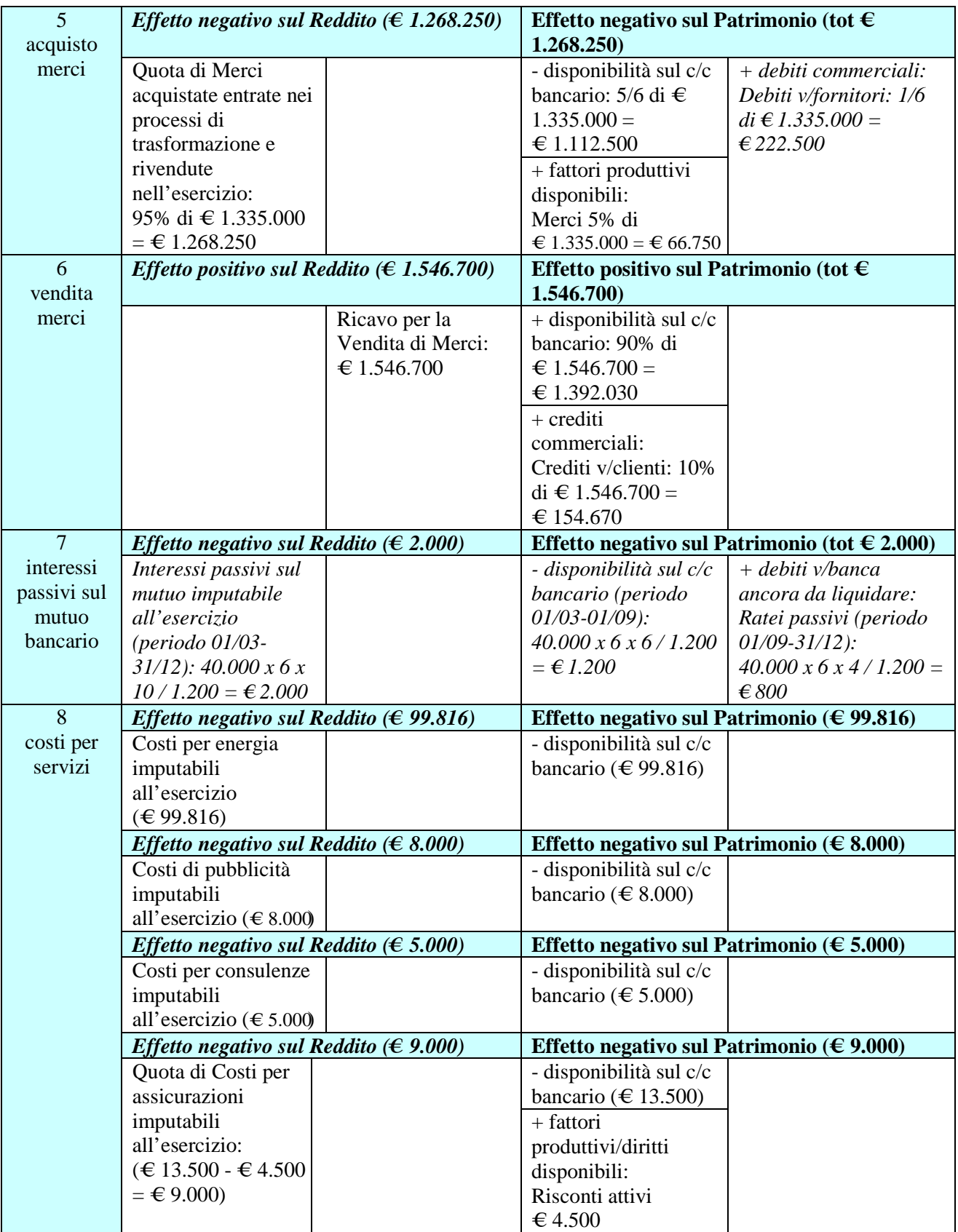

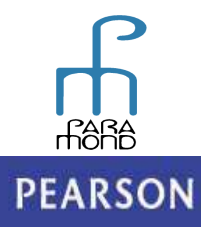

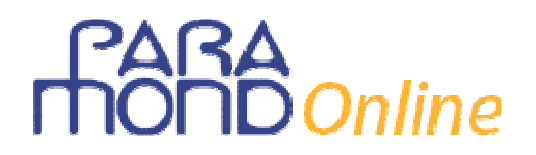

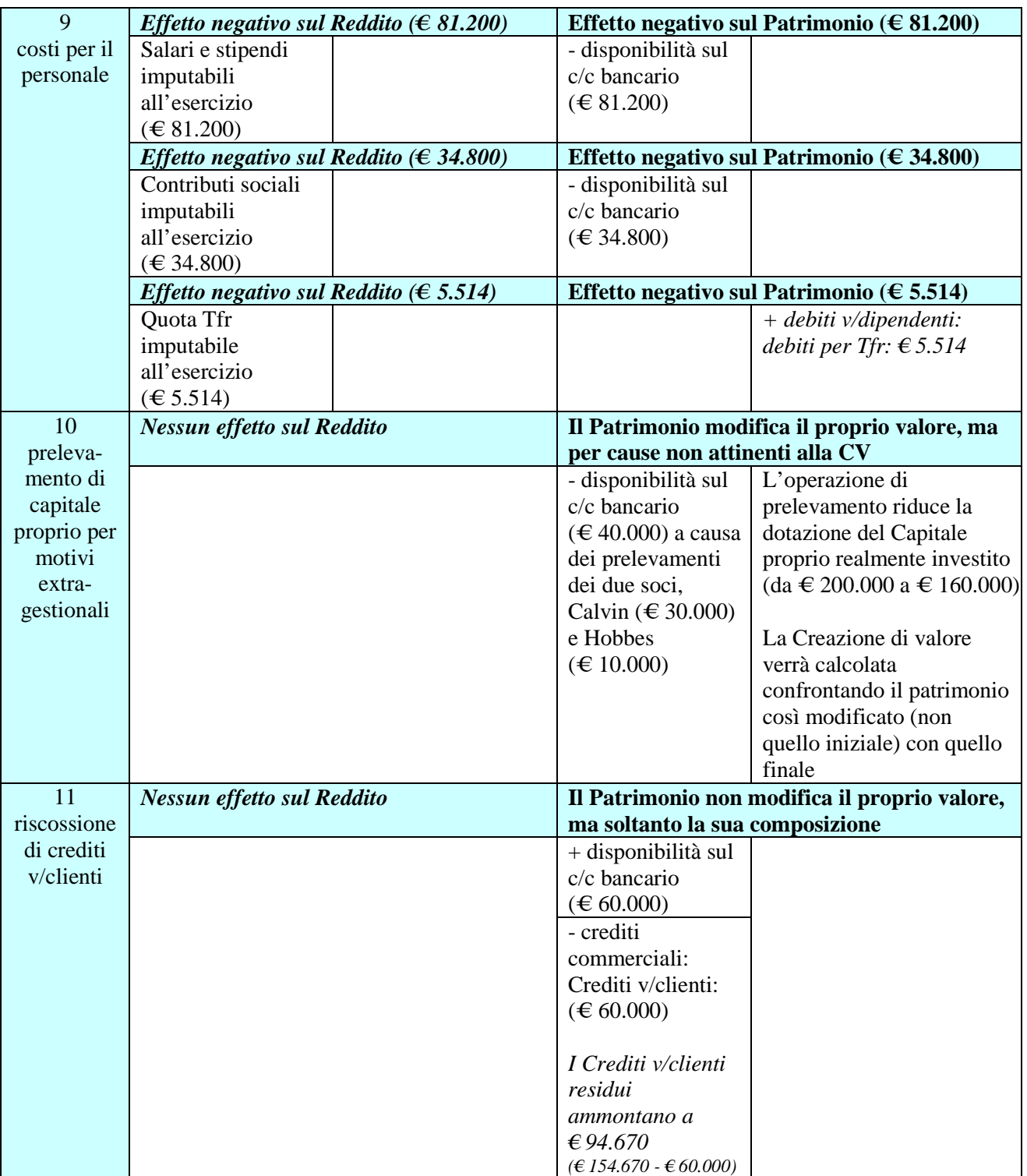

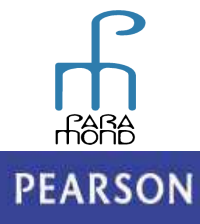

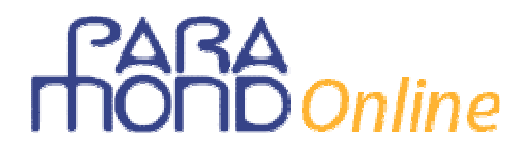

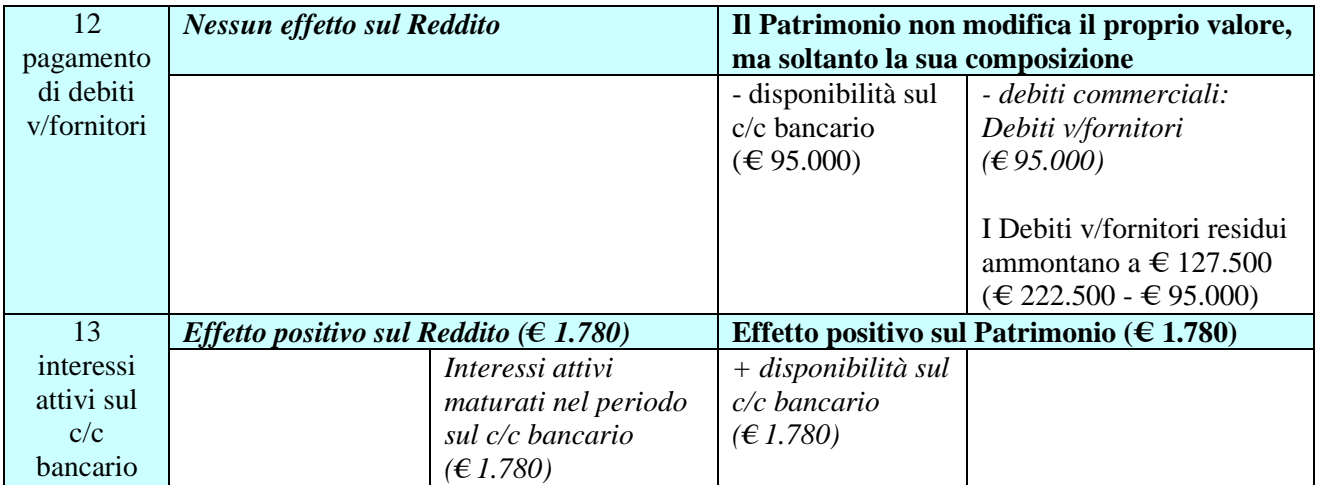

*Di seguito presentiamo l'estratto del c/c acceso presso la Banca Nazionale del mare, il cui saldo verrà riportato nella SP.* 

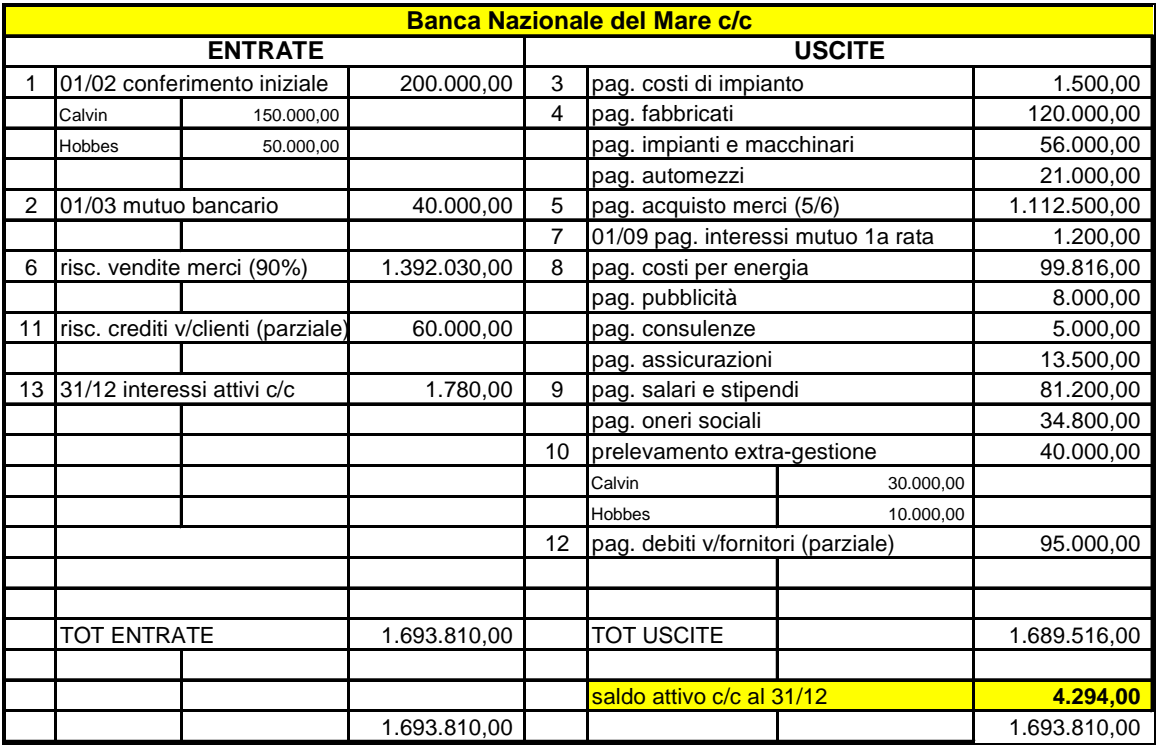

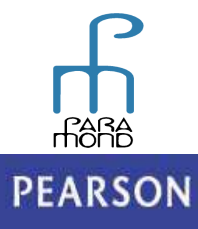

# **FARA**<br> **THOND** Online

### **B i l a n c i o**

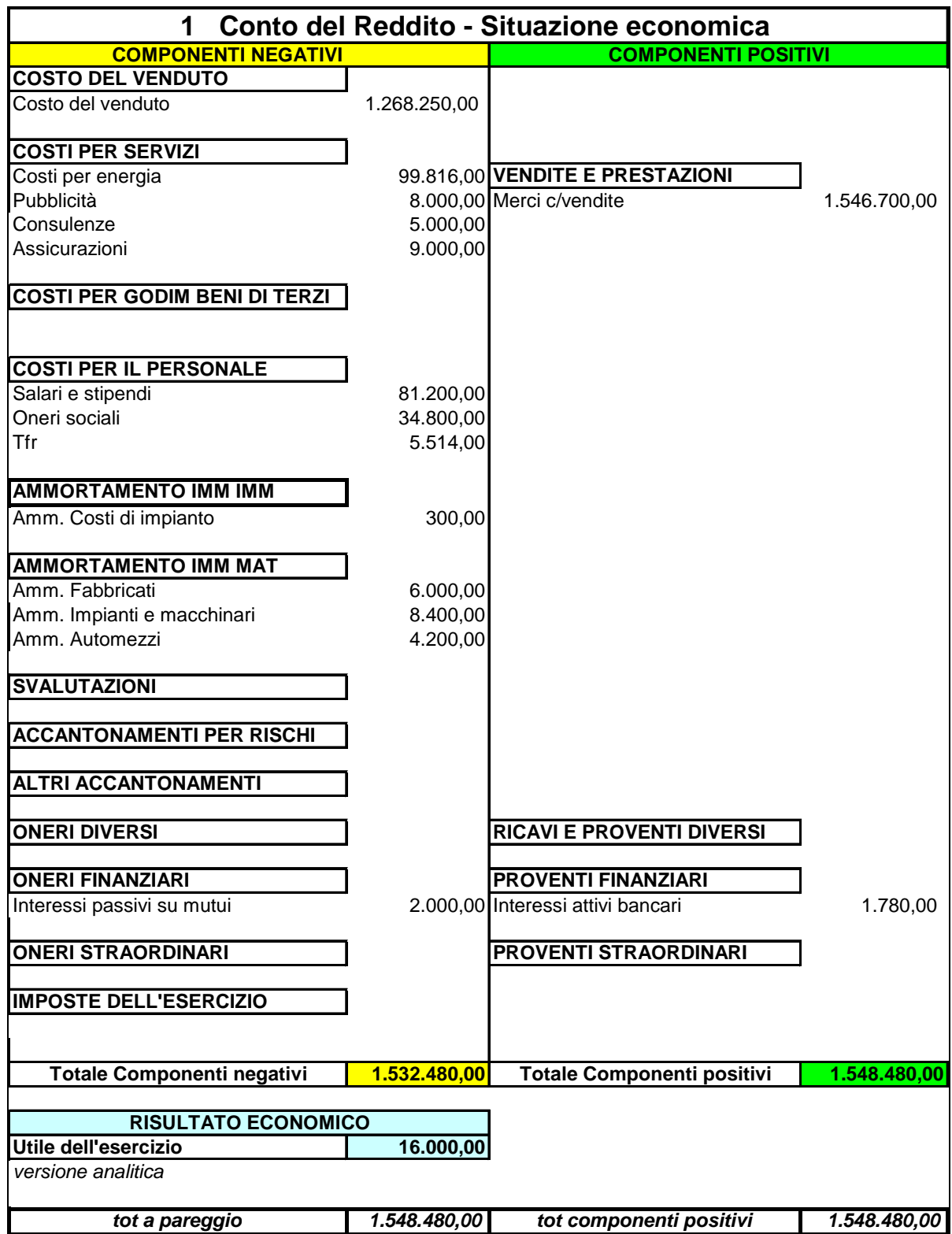

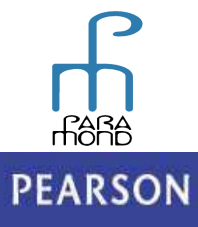

# **FARA**<br> **THOND** Online

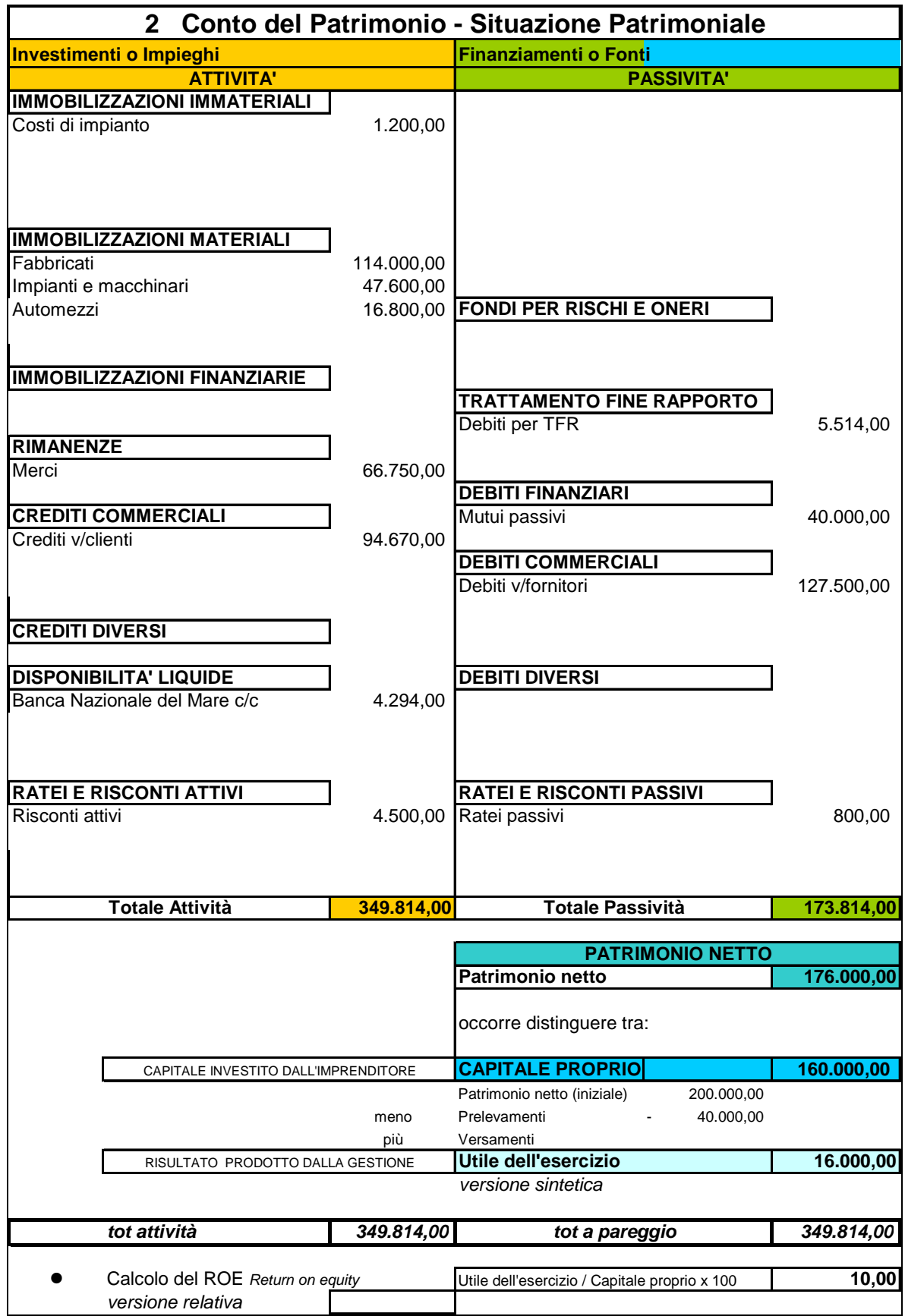

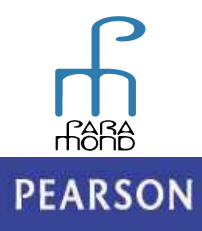

ALWAYS LEARNING